Office 2007 1000

- 13 ISBN 9787111241195
- 10 ISBN 7111241193

出版时间:2008-6

页数:331

版权说明:本站所提供下载的PDF图书仅提供预览和简介以及在线试读,请支持正版图书。

www.tushu000.com

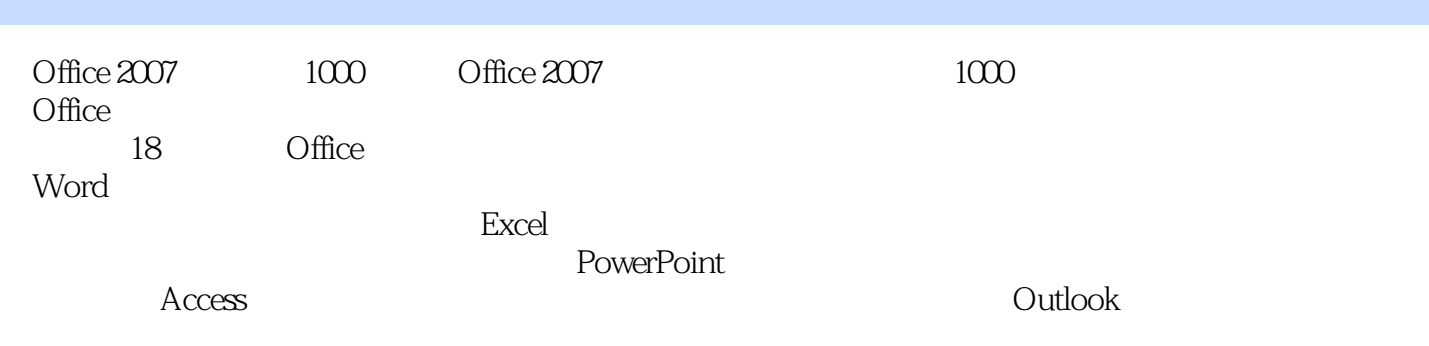

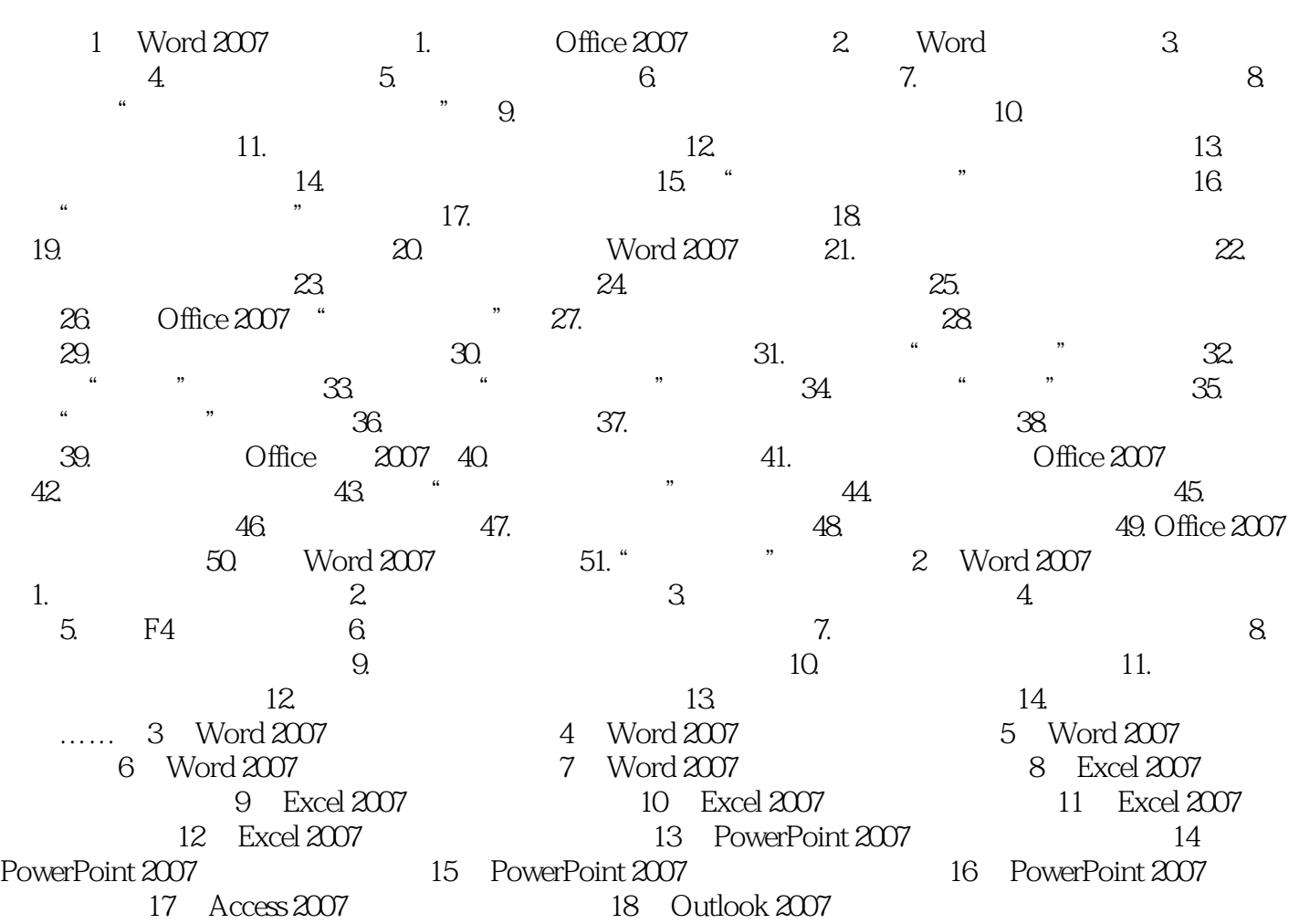

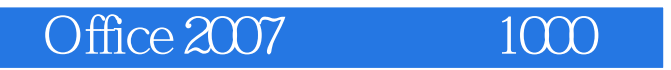

16 PowerPoint 2007 30.

- Geodesium in the Marian Marian Marian Marian Marian Marian Marian Marian Marian Marian Marian Marian Marian M<br>External Seconds and Seconds and Seconds and Seconds and Seconds and Seconds and Seconds and Seconds and Seco

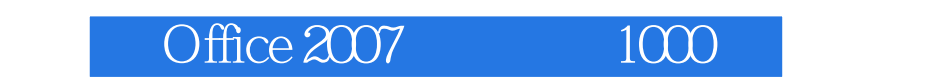

 $\widehat{Of}$  1000  $\widehat{Of}$  1000

 $O$ ffice  $2007$ 

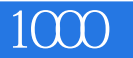

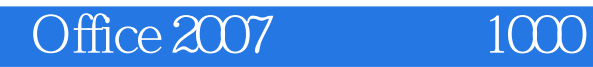

本站所提供下载的PDF图书仅提供预览和简介,请支持正版图书。

:www.tushu000.com